## **KD - Key Definition**

This session parameter is used to display the names assigned to the PF keys (see the SET KEY statement).

This information will always be displayed automatically in the two bottom lines of the physical screen with any output created by the INPUT, WRITE, DISPLAY, and PRINT statement.

As this display requires two lines, the logical page size (see the session parameter PS) must be reduced by two.

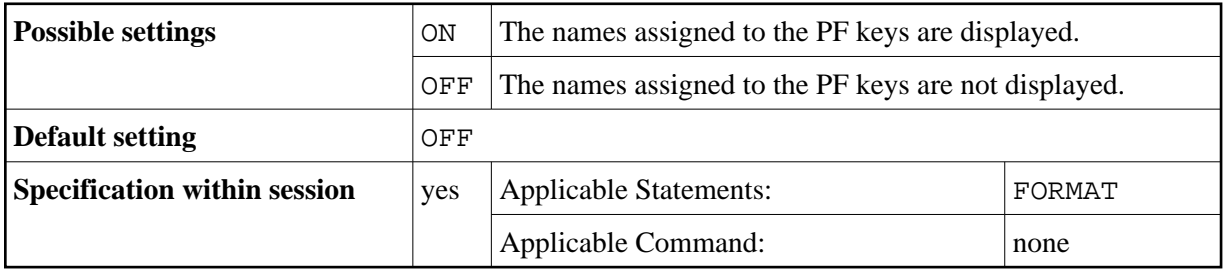

## **Example:**

FORMAT KD=ON